# **gtfs Documentation**

**The Public Knowledge Workshop**

**Mar 02, 2020**

# Output specifications

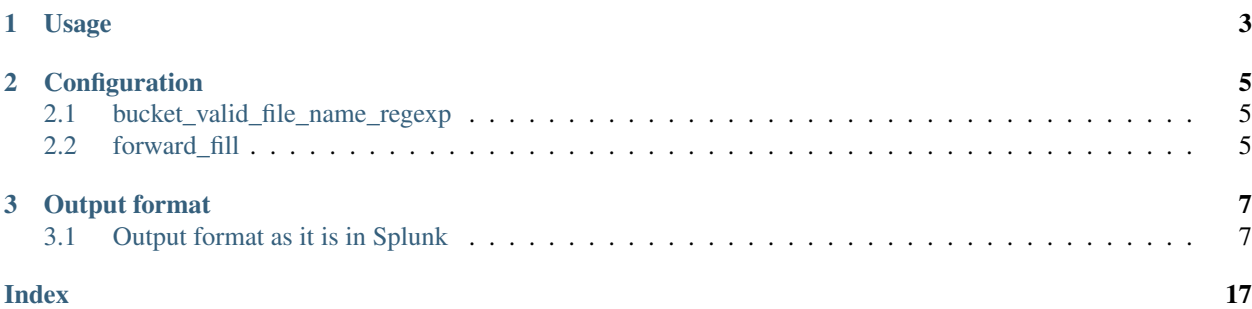

GTFS Utils is a utility for reading, parsing and aggregating GTFS data from Israel MOT. GTFS Utils is part of [Open-Bus](https://github.com/hasadna/open-bus) project in [The Public Knowledge Workshop \(" "\).](https://www.hasadna.org.il/)

# CHAPTER 1

Usage

### <span id="page-6-0"></span>To use GTFS Stats script, run:

python setup.py install run\_gtfs\_stats

# CHAPTER 2

# Configuration

<span id="page-8-0"></span>GTFS Utils requires a configuration file config.json. An example file can be found in  $qtfs\_utils/config\_example.json.$ 

## <span id="page-8-1"></span>**2.1 bucket\_valid\_file\_name\_regexp**

Use bucket\_valid\_file\_name\_regexp field in configuration to choose which dates to run the script on. You can use a value such as "2019-03-07.zip" to run on a single date, or "2019-05- $\ddot{\text{d}}$ .zip" to run on a full month, for example.

## <span id="page-8-2"></span>**2.2 forward\_fill**

Set forward\_fill field in configuration to true for performing forward fill for missing dates using existing files.

# CHAPTER 3

## Output format

<span id="page-10-3"></span><span id="page-10-0"></span>GTFS Stats outputs stats for trips and for routes (*trip\_stats* and *route\_stats*, accordingly). Each of them is output as a pkl.gz file (a gzipped [pickle\)](https://docs.python.org/3/library/pickle.html) of a [Pandas DataFrame,](http://pandas.pydata.org/pandas-docs/stable/reference/frame.html) and is located in the output

directory, as defined in the configuration file.

The fields in each one of them are described in the output specifications below.

## <span id="page-10-1"></span>**3.1 Output format as it is in Splunk**

*This section will be written soon.*

### **3.1.1 Trip Stats**

```
gtfs_utils.core_computations.compute_trip_stats(feed: partridge.gtfs.feed, zones:
                                                       pandas.core.frame.DataFrame, clus-
                                                       ters: pandas.core.frame.DataFrame,
                                                       trip_to_date: pan-
                                                       das.core.frame.DataFrame,
                                                       date: datetime.date,
                                                       source_files_base_name: List[str]) →
                                                       pandas.core.frame.DataFrame
```
#### Parameters

- **feed** Partridge feed for the specific date
- **zones** DataFrame with stop\_code to zone\_name mapping
- **trip\_to\_date** trip\_id\_to\_date information to match with the feed data
- **date** The original schedule date
- **source\_files\_base\_name** The original zips the data is based on (GTFS, Tariff, etc.)

Raise pandas. MergeError if trip\_id\_to\_date will not merge as 1:1 with trip data

Returns A DataFrame with columns as described below

Trip stats table has the following columns:

- agency\_id Agency identifier, as specified in *agency.txt* file.
- agency\_name The full name of the agency, as specified in *agency.txt* file.
- all stop code All stop codes (as specified in *stops.txt* file), separated by semicolons.
- all\_stop\_desc\_city Cities of all stops of the trip (as described in *stop\_desc* field in *stops.txt* file), separated by semicolons.
- all\_stop\_id All stop identifiers (as specified in *stops.txt* file), separated by semicolons.
- all\_stop\_latlon All stop waypoints (*stop\_lat* and *stop\_lon* as specified in *stops.txt* file), formatted as *lat,lon* and separated by semicolons.
- cluster\_id Cluster code, as in *ClusterId* in *ClusterToLine* file.
- cluster\_name The name of the cluster to which the line belongs, as in *ClusterName* in *ClusterToLine* file.
- cluster\_sub\_desc A sub-cluster name to which the line is associated, as in *ClusterSubDesc* in *ClusterToLine* file.
- date The original schedule date
- direction\_id Indicates the direction of travel for a trip, as specified in *trips.txt* file.
- distance The full travel distance of the trip in meters, which is the maximal *shape\_dist\_traveled*, as specified in *stop\_times.txt* file.
- duration Duration of the trip in hours
- end\_stop\_city The city of the last stop of the trip, as described in *stop\_desc* field in *stops.txt* file.
- end\_stop\_code Stop code of the last stop of the trip
- end\_stop\_desc The description of the last stop of the trip, as described as *stop\_desc* field in *stops.txt* file.
- end\_stop\_id Stop ID of the last stop of the trip
- end stop lat Latitude of the last stop of the trip
- end\_stop\_lon Longitude of the last stop of the trip
- end\_stop\_name Stop name of the last stop of the trip
- end\_time Departure time of the last stop of the trip
- end\_zone Zone name of the last stop of the trip
- source\_files The original the data is based on (GTFS, Tariff, etc.)
- is loop 1 if the start and end stop are less than 400m apart, otherwise 0
- line\_type Line type code, as in *LineType* in *ClusterToLine* file.
- **line\_type\_desc** Line type description, as in *LineTypeDesc* in *ClusterToLine* file. The options for this fields are:
	- "" Urban
	- "" Intercity
	- "" Regional
- num stops Number of stops in trip
- num\_zones Number of zones where the trip stops are. Zones are defined in the files in *Tariff.zip*.
- num\_zones\_missing Number of stops whose identifier is missing from the files in *Tariff.zip*.
- route\_alternative A route's alternative identifier. Constructs a route identifier together with route direction and route mkt.
- route\_direction A route's direction identifier. Constructs a route identifier together with route alternative and route mkt.
- route\_id Route identifier, as specified in *routes.txt* file.
- route\_long\_name The full name of a route, as specified in *routes.txt* file.
- route\_mkt MOT Line's 5-digit catalog number ("*"*"), a unique number at the line level, but not unique at the alternative level. Constructs a route identifier together with route\_direction and route\_alternative.
- route\_short\_name The short name of a route, as specified in *routes.txt* file.
- **route** type The type of transportation used on a route, as specified in *routes.txt*. In Israel, MOT uses:
	- 0 for light train (Jerusalem Light Rail)
	- 2 for train (Israel Railways)
	- 3 for bus
	- 715 for Flexible Service Line (" ")
- shape\_id Shape identifier, as specified in *shapes.txt* file.
- source\_files base name of the files the data is based on (as they are saved on S3).
- speed Average speed of the trip in meters per hour (calculated as *distance/duration*).
- start\_stop\_city The city of the first stop of the trip, as specified in *stop\_desc* field in *stops.txt* file.
- start\_stop\_code Stop code of the first stop of the trip
- start\_stop\_desc The description of the first stop of the trip, as described as *stop\_desc* field in *stops.txt* file.
- start\_stop\_id Stop ID of the first stop of the trip
- start\_stop\_lat Latitude of the first stop of the trip
- start\_stop\_lon Longitude of the first stop of the trip
- start\_stop\_name Stop name of the first stop of the trip
- start\_time Departure time of the first stop of the trip
- start\_zone Zone name of the first stop of the trip
- trip\_id Trip identifier, as specified in *trips.txt* file.
- trip\_id\_to\_date Trip identifier that is unique for each day in week and departure hour.

### <span id="page-13-0"></span>**3.1.2 Route Stats**

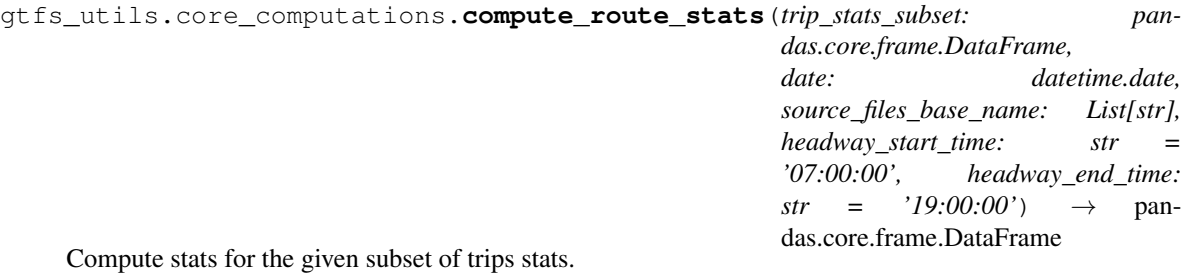

#### Parameters

- **trip\_stats\_subset** Subset of the output of [compute\\_trip\\_stats\(\)](#page-10-2)
- **date** The original schedule date
- **source\_files\_base\_name** The original zips the data is based on (GTFS, Tariff, etc.)
- **headway\_start\_time** HH:MM:SS time string indicating the start time for computing headway stats
- **headway\_end\_time** HH:MM:SS time string indicating the end time for computing headway stats

Returns A DataFrame with columns as described below

Route stats table has the following columns:

- agency\_id Same as in gtfs\_utils.compute\_trip\_stats()
- agency\_name Same as in gtfs\_utils.compute\_trip\_stats()
- all\_start\_time All of the start times (formatted as HH:MM:SS) in which the trips in the route start, separated by semicolons
- all\_stop\_code Same as in gtfs\_utils.compute\_trip\_stats()
- all\_stop\_desc\_city Same as in qtfs\_utils.compute\_trip\_stats()
- all\_stop\_id Same as in gtfs\_utils.compute\_trip\_stats()
- all\_stop\_latlon Same as in gtfs\_utils.compute\_trip\_stats()
- all\_stop\_name Names of all stops of the trip (as described in *stop\_name* field in *stops.txt* file), separated by semicolons
- all\_trip\_id All of the identifiers (trip\_id, as specified in *trips.txt* file) of the trips in the route, separated by semicolons
- all\_trip\_id\_to\_date all the trip\_id\_to\_date ids that match this route, separated by semicolon
- cluster\_id Same as in gtfs\_utils.compute\_trip\_stats()
- cluster\_name Same as in gtfs\_utils.compute\_trip\_stats()
- cluster\_sub\_desc Same as in gtfs\_utils.compute\_trip\_stats()
- date Same as in gtfs\_utils.compute\_trip\_stats()
- end\_stop\_city Same as in gtfs\_utils.compute\_trip\_stats()
- end\_stop\_desc Same as in qtfs\_utils.compute\_trip\_stats()
- end\_stop\_id Same as in gtfs\_utils.compute\_trip\_stats()
- end stop lat Same as in gtfs utils.compute trip stats()
- end\_stop\_lon Same as in gtfs\_utils.compute\_trip\_stats()
- end\_stop\_name Same as in gtfs\_utils.compute\_trip\_stats()
- end\_time Same as in gtfs\_utils.compute\_trip\_stats(), referring to the last trip of the route
- end\_zone Same as in gtfs\_utils.compute\_trip\_stats()
- source\_files Same as in gtfs\_utils.compute\_trip\_stats()
- is\_bidirectional 1 if the route has trips in both directions, otherwise 0
- is\_loop Same as in gtfs\_utils.compute\_trip\_stats()
- line\_type Same as in gtfs\_utils.compute\_trip\_stats()
- line\_type\_desc Same as in gtfs\_utils.compute\_trip\_stats()
- max\_headway The maximal duration (in minutes) between trip starts on the route between headway start time and headway end time
- mean\_headway The mean duration (in minutes) between trip starts on the route between headway\_start\_time and headway\_end\_time
- mean\_trip\_distance The full travel distance of each trip on the route in meters, which is the maximal *shape\_dist\_traveled*, as specified in *stop\_times.txt* file (calculated as *service\_distance/num\_trips*)
- mean\_trip\_duration Duration of each trip on the route in hours (calculated as *service\_duration/num\_trips*)
- min\_headway The minimal duration (in minutes) between trip starts on the route between headway\_start\_time and headway\_end\_time
- num\_stops Same as in gtfs\_utils.compute\_trip\_stats()
- num\_trip\_ends Number of trips on the route in the subset with non-null end times before 23:59:59
- num\_trip\_starts Number of trips on the route in the subset with non-null start times
- num\_trips Number of trips on the route in the subset
- num\_zones Same as in gtfs\_utils.compute\_trip\_stats()
- num\_zones\_missing Same as in gtfs\_utils.compute\_trip\_stats()
- peak\_end\_time End time of first longest period during which the peak number of trips (peak\_num\_trips) occurs
- peak num trips Maximal number of simultaneous trips in the service (for a given direction)
- peak start time Start time of first longest period during which the peak number of trips (peak\_num\_trips) occurs
- route\_alternative Same as in gtfs\_utils.compute\_trip\_stats()
- route\_direction Same as in qtfs\_utils.compute\_trip\_stats()
- route\_id Same as in gtfs\_utils.compute\_trip\_stats()
- route\_long\_name Same as in gtfs\_utils.compute\_trip\_stats()
- route\_mkt Same as in gtfs\_utils.compute\_trip\_stats()
- route\_short\_name Same as in gtfs\_utils.compute\_trip\_stats()
- route\_type Same as in gtfs\_utils.compute\_trip\_stats()
- service distance The full travel distance of all trips on the route in meters, which is the maximal *shape\_dist\_traveled*, as specified in *stop\_times.txt* file.
- service\_duration Total duration of all trips on the route in hours
- service\_speed Average speed each trip on the route in km/h
- source files base name of the files the data is based on (as they are saved on S3).
- start\_stop\_city Same as in gtfs\_utils.compute\_trip\_stats()
- start\_stop\_desc Same as in gtfs\_utils.compute\_trip\_stats()
- start\_stop\_id Same as in gtfs\_utils.compute\_trip\_stats()
- start\_stop\_lat Same as in gtfs\_utils.compute\_trip\_stats()
- start\_stop\_lon Same as in gtfs\_utils.compute\_trip\_stats()
- start\_stop\_name Same as in gtfs\_utils.compute\_trip\_stats()
- start\_time Same as in gtfs\_utils.compute\_trip\_stats(), referring to the first trip of the route
- start\_zone Same as in gtfs\_utils.compute\_trip\_stats()

If trip\_stats\_subset is empty, return an empty DataFrame.

### **3.1.3 Configuration file**

#### **Config Example**

An example for a minimal working config

```
{
  "files": {
   "base_directory": "", # Fill with a full path to the download dir
    "child_directories": {
      "gtfs_feeds": "gtfs_feeds",
     "output": "output",
     "filtered_feeds": "filtered_feeds",
     "logs": "logs"
   },
    "output_file_name_regexp": "^(?P<date_str>[^_]+?)_(?P<type>\\w+)",
    "output_file_type": "csv.gz"
 },
 "s3": {
   "access_key_id": "Your Access key id", # Fill with your key parameters
   "secret_access_key": "Your secret access key", # Fill with your key parameters
   "s3_endpoint_url": "https://ams3.digitaloceanspaces.com",
    "bucket_name": "obus-do2",
 },
  "use_data_from_today": false,
  "date_range": ["2019-03-07", "2019-03-07"],
}
```
## **Parameters description**

## **Main configuration object parameter**

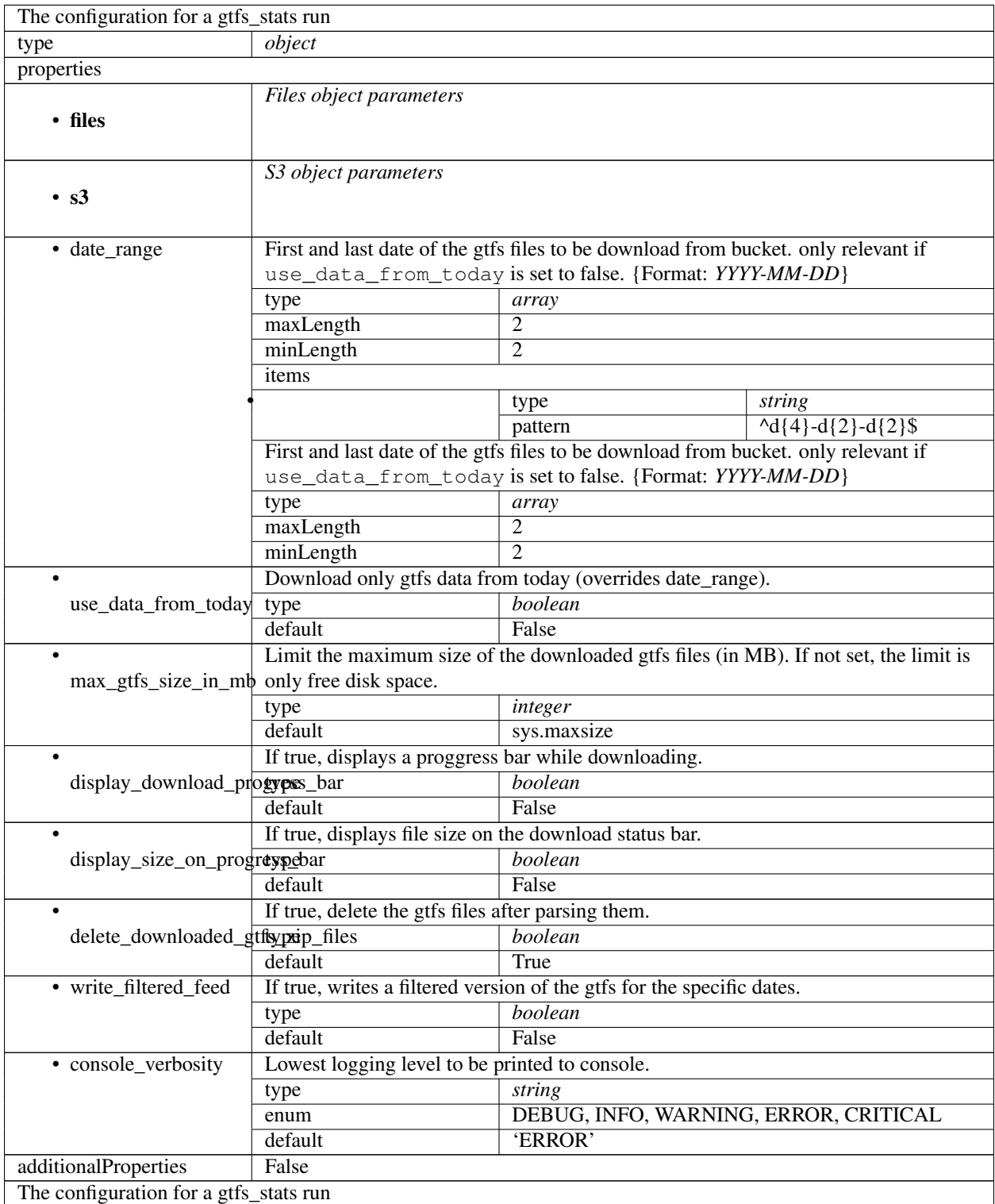

Continued on next page

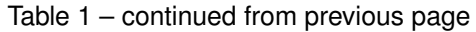

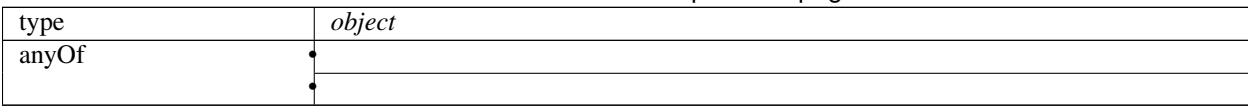

## **Files object parameters**

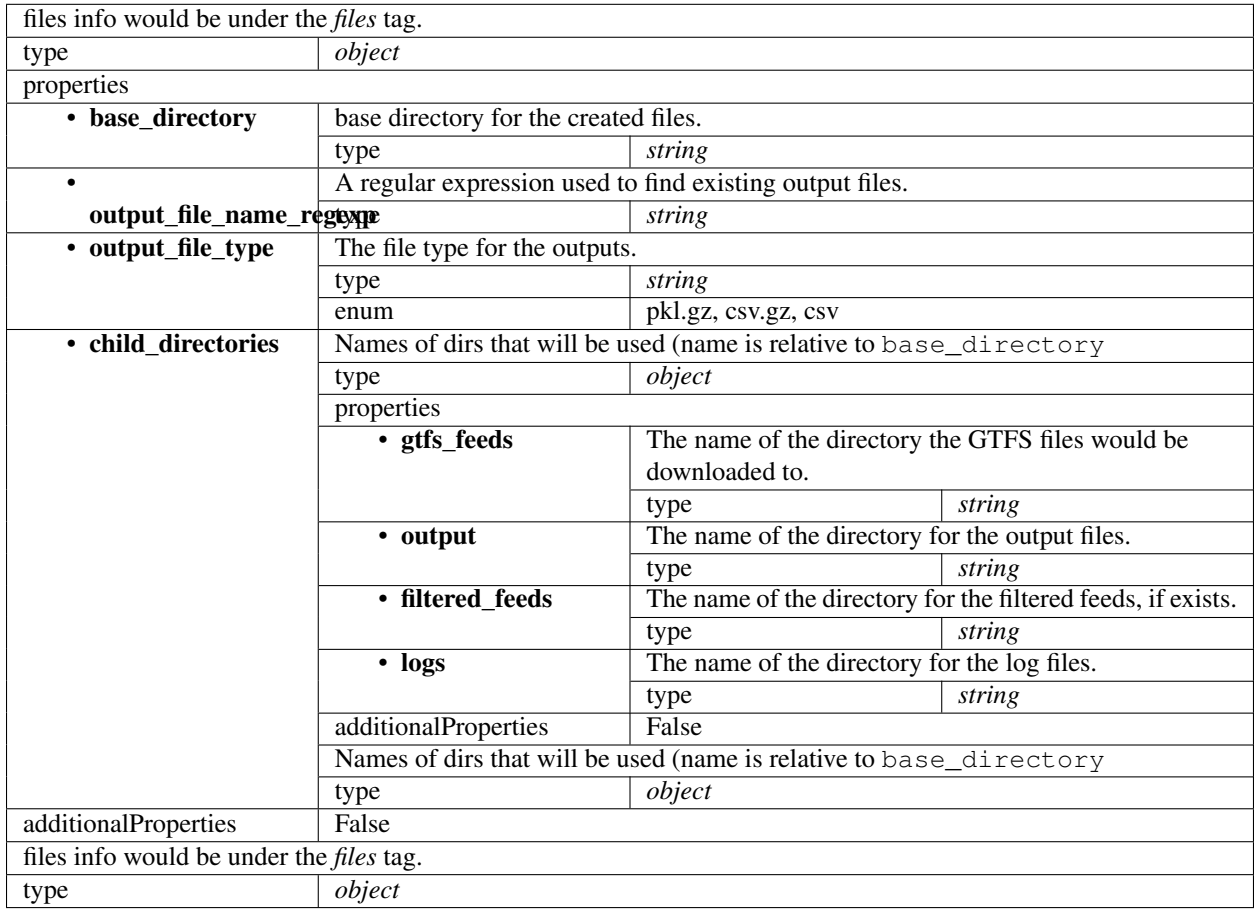

## **S3 object parameters**

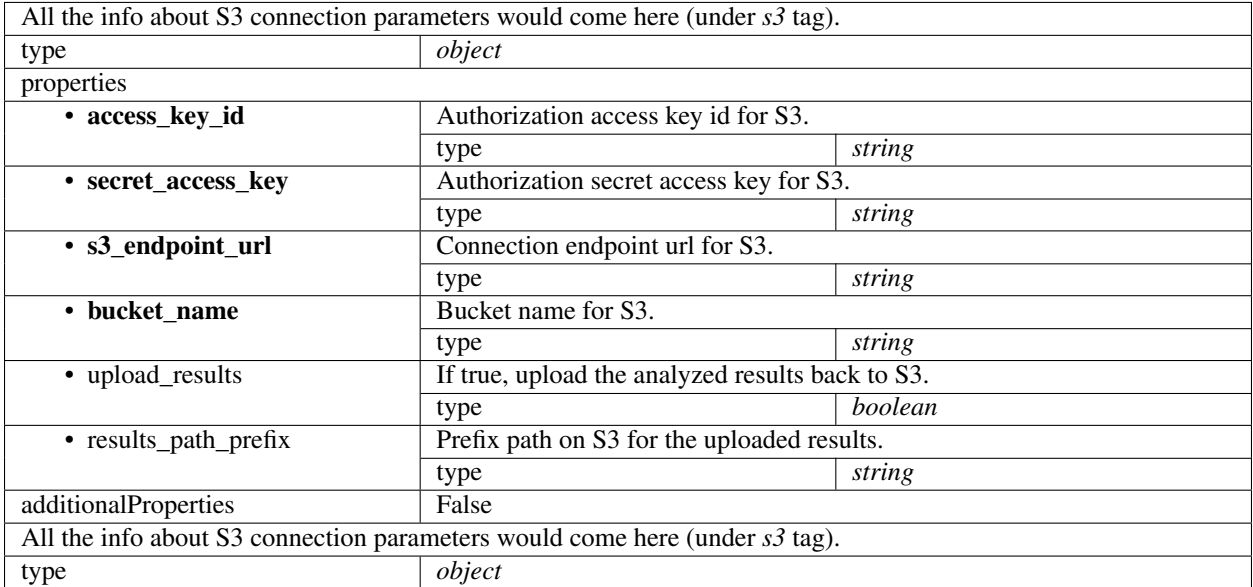

# Index

# <span id="page-20-0"></span>C

compute\_route\_stats() (in module gtfs\_utils.core\_computations), [10](#page-13-0) compute\_trip\_stats() (in module  $\frac{1}{2}$ gtfs\_utils.core\_computations), [7](#page-10-3)